# **Soundprojekt für Zimo MS-Decoder: DB BR 216 Vorserie (für Piko Modell)**

Version 1,7 Autor: Alexander Mayer

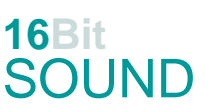

## **Vorbild:**

Die V 160 001 wurde als erste von insgesamt zehn Vorserienmaschinen im Juli 1960 ausgeliefert, sechs wurden bei Krupp, weitere vier bei Henschel hergestellt. Die ersten neun Vorserienmaschinen haben noch einen stärker ausgerundeten Fahrzeugkopf, der ihnen den Spitznamen "Lollo" eintrug (in Anspielung auf Gina Lollobrigida). Alle Vorserien-Maschinen waren mit Ausnahme der V 160 006 zunächst mit Maybach-Motoren des Typs MD 16 V 538 TB (MD 870) ausgestattet. Die Vorserienmaschinen wurden bei der Bundesbahn 1978 bis 1984 ausgemustert. Die Vorserien-V 160 003 – gehört der DB AG und wird vom Verein "Historische Eisenbahnfahrzeuge Lübeck" (HEL e.V.) betreut. Diese wird dort für die Nachwelt erhalten. Die V 160 001 (nun 1900.008) und die V 160 006 (nun 1900.007) waren seit 1982 bei der italienischen Azienda Consorziale Trasporti di Reggio Emilia (ACT) im Einsatz und gingen zum 1. Januar 2009 an die Regionalbahn Ferrovie Emilia Romagna (FER). Dort erhielt die V 160 001 eine Aufarbeitung mit einem Neuanstrich in den Farben der Auslieferung (purpurrot). Die V 160 002 wurde nach Abstellung in Spanien von einem Privatmann gekauft und aufgearbeitet, sie ist seit September 2015 wieder betriebsfähig. (Quelle: Wikipedia)

Der Autor bedankt sich bei mietlok.de für die freundliche Hilfe bei den Tonaufnahmen.

### **Modell:**

Min. SW Version: 4.50 Adresse: 3 CV29 Wert 10 Das Soundprojekt ist auf das H0 Modell der Fa. Piko ausgelegt. Damit können die vorhandenen Lichtfunktionen (Führerstände, Maschinenraum) geschalten werden. Die CV-Einstellungen sollten nur behutsam geändert werden um das Zusammenpassen der Fahr- und Sounddynamik zu gewährleisten. Nach dem Einbau des Decoders sollte zuerst eine Prüfung (z.B. Adresse abfragen) auf dem Programmiergleis gemacht werden, anschließend ist eine automatische Messfahrt (Streckenlänge 115 cm) notwendig: CV 302 = 75

Sollte es zu völlig verstellten CV-Werten kommen, kann der Ablieferungszustand mittels CV8 = 8 (für Werte des Soundprojekts) wieder hergestellt werden.

Funktionstasten können mittels CV 400ff geändert werden, z.B. aktuell Pfiff auf F2 soll auf F4 gelegt werden: CV402 = 4 [\(http://www.zimo.at/web2010/documents/Zimo%20Eingangsmapping.pdf\)](http://www.zimo.at/web2010/documents/Zimo%20Eingangsmapping.pdf)

Die Lokfahrt Taste F2 ermöglicht eine Fahrdynamik einer allein fahrenden Lok.

Mit der Taste F9 (Speed Lock) wird die aktuelle Geschwindigkeit fixiert und der Geschwindigkeitsregler (des Steuergeräts) wird nur mehr zur akustischen Steuerung des Motors herangezogen. Somit ist eine Simulation einer Bergfahrt, anstrengenden Fahrt oder Dahingleiten im Standgas möglich.

# **F-Tasten Belegung:**

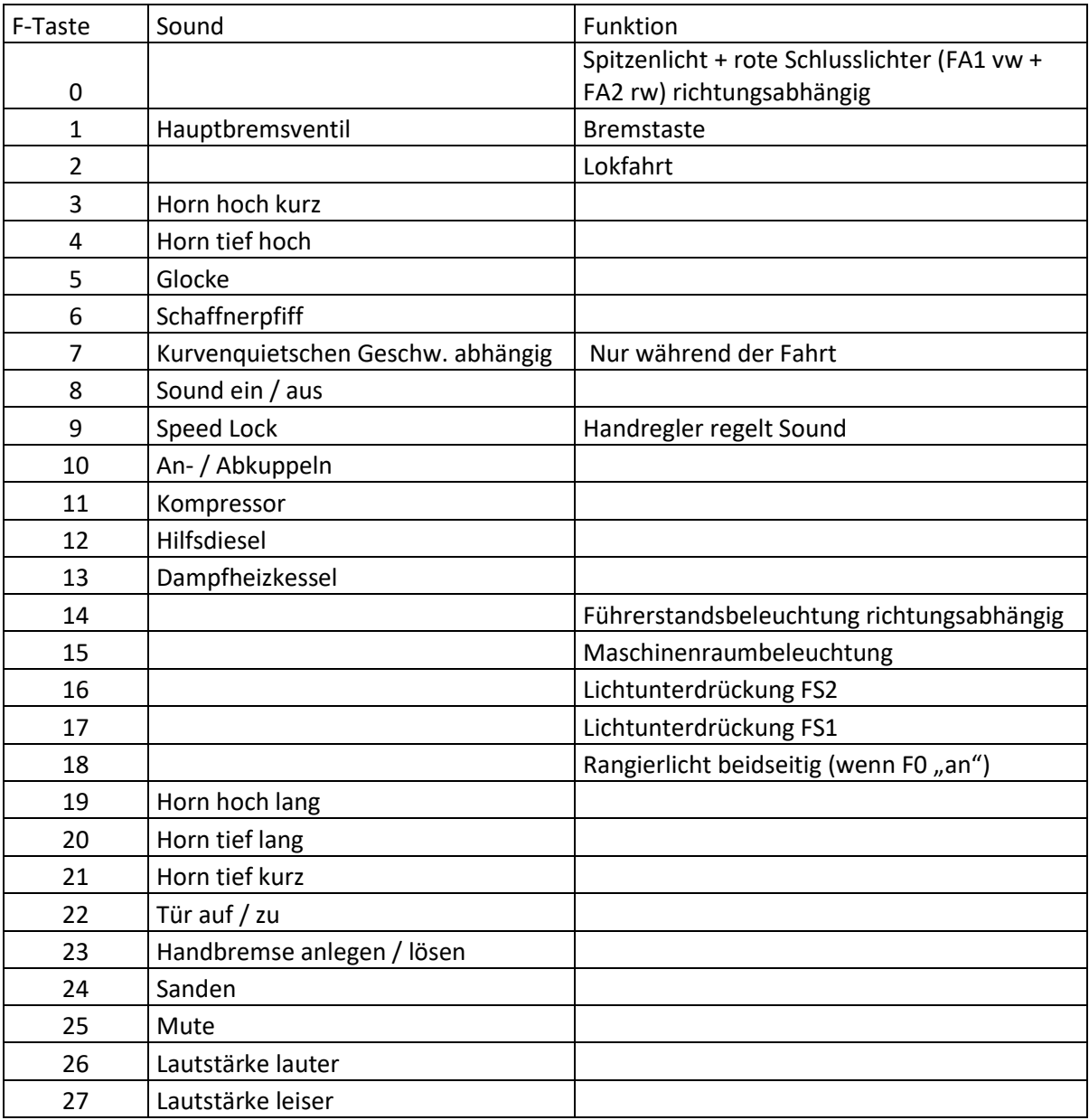

#### **Zufallssounds:**

Z1: Kompressor

## **Geänderte CVs:**

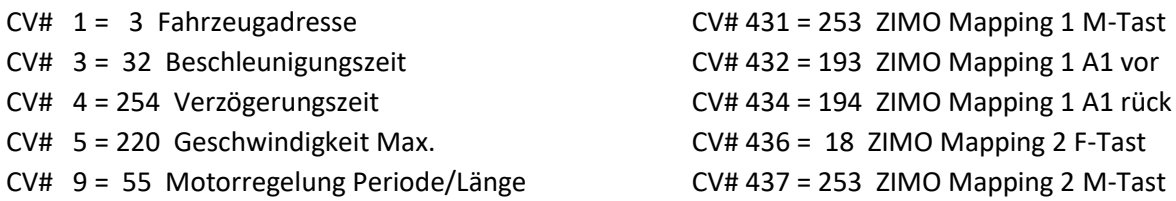

CV# 29 = 10 DCC Konfig (Binär) CV# 438 = 14 ZIMO Mapping 2 A1 vor CV# 33 = 5 Function Mapping F0v CV# 439 = 15 ZIMO Mapping 2 A2 vor CV# 34 = 10 Function Mapping F0r CV# 440 = 14 ZIMO Mapping 2 A1 rück CV# 56 = 35 Motorregelung PI-Werte CV# 441 = 15 ZIMO Mapping 2 A2 rück CV# 57 = 120 Motorreg. Referenzspg. CV# 442 = 14 ZIMO Mapping 3 F-Tast CV# 58 = 200 Motorreg. Regeleinfluss CV# 444 = 6 ZIMO Mapping 3 A1 vor CV# 60 = 150 Dimmwert allgemein CV# 446 = 7 ZIMO Mapping 3 A1 rück CV# 61 = 97 Function Mapping Konfig CV# 448 = 15 ZIMO Mapping 4 F-Tast CV# 107 = 81 Lichtunterdrückung Vorwärts CV# 450 = 3 ZIMO Mapping 4 A1 vor CV# 108 = 48 Lichtunterdrückung Rückwärts CV# 452 = 3 ZIMO Mapping 4 A1 rück CV# 112 = 64 ZIMO Konfig 1 (Binär) CV# 509 = 248 ZIMO Mapping Dimmwert 2 CV# 125 = 88 Effekte Lvor CV# 510 = 248 ZIMO Mapping Dimmwert 3 CV# 126 = 88 Effekte Lrück CV# 511 = 248 ZIMO Mapping Dimmwert 4 CV# 127 = 89 Effekte FA1 CV# 512 = 248 ZIMO Mapping Dimmwert 5 CV# 128 = 90 Effekte FA2 CV# 513 = 39 F1 Sound-Nummer CV# 129 = 92 Effekte FA3 CV# 514 = 46 F1 Lautstärke CV# 132 = 61 Effekte FA6 CV# 519 = 28 F3 Sound-Nummer CV# 146 = 30 Leergang Richtungswechsel CV# 522 = 32 F4 Sound-Nummer CV# 147 = 65 Motorreg. min. Timeout CV# 525 = 27 F5 Sound-Nummer CV# 148 = 40 Motorreg. D-Wert CV# 526 = 91 F5 Lautstärke  $CV# 149 = 45$  Motorreg. fixer P-Wert  $CV# 527 = 8$  F5 Loop-Info CV# 154 = 16 ZIMO Konfig 2 (Binär) CV# 528 = 33 F6 Sound-Nummer CV# 158 = 76 ZIMO Konfig 3 (Binär) CV# 529 = 46 F6 Lautstärke CV# 159 = 62 Effekte FA7 CV# 540 = 34 F10 Sound-Nummer CV# 190 = 40 Effekte Aufdimm CV# 541 = 64 F10 Lautstärke CV# 191 = 25 Effekte Abdimm CV# 542 = 8 F10 Loop-Info CV# 265 = 101 Auswahl Loktyp CV# 543 = 26 F11 Sound-Nummer CV# 266 = 50 Gesamtlautstärke CV# 544 = 64 F11 Lautstärke CV# 273 = 22 Anfahrverzögerung CV# 545 = 72 F11 Loop-Info CV# 275 = 255 Lautstärke Konstant Langsam CV# 546 = 22 F12 Sound-Nummer CV# 276 = 255 Lautstärke Konstant Schnell CV# 547 = 64 F12 Lautstärke CV# 282 = 20 Dauer der Beschleun. Lautstärke [0,1s] CV# 548 = 72 F12 Loop-Info CV# 284 = 10 Schwelle für Verzögerungs-Lautstärke CV# 549 = 25 F13 Sound-Nummer CV# 285 = 10 Dauer der Verzögerungs-Lautst. [0,1s] CV# 550 = 128 F13 Lautstärke CV# 286 = 255 Lautstärke bei Verzögerung CV# 551 = 72 F13 Loop-Info CV# 288 = 130 Brems-Quietsch-Mindestfahrzeit [0,1s] CV# 567 = 30 F19 Sound-Nummer CV# 309 = 1 Bremstaste Taste (1-28) CV# 575 = 23 Richtungswechsel Sou'Nr CV# 311 = 0 Funk. Sound E/A-Taste CV# 576 = 128 Richtungswechsel Lautstärke CV# 312 = 0 Entwässerungs-Taste CV# 577 = 24 Bremsenquietschen Sou'Nr CV# 313 = 125 Mute-Taste CV# 578 = 91 Bremsenquietschen Lautstärke CV# 314 = 45 Mute Ein-/Ausblendzeit [0,1s] CV# 581 = 40 Anfahrpfiff Sou'Nr CV# 315 = 80 Z1 Min'intervall CV# 582 = 91 Anfahrpfiff Lautstärke CV# 316 = 125 Z1 Max'intervall CV# 673 = 31 F20 Sound-Nummer CV# 317 = 10 Z1 Abspieldauer [s] CV# 676 = 29 F21 Sound-Nummer CV# 318 = 130 Z2 Min'intervall CV# 679 = 38 F22 Sound-Nummer CV# 319 = 200 Z2 Max'intervall CV# 680 = 91 F22 Lautstärke

 $CV# 320 = 10 \, Z2$  Abspieldauer [s]  $CV# 681 = 8 \, F22$  Loop-Info CV# 347 = 2 Lokfahrt-Taste CV# 682 = 35 F23 Sound-Nummer CV# 348 = 6 Lokfahrt-Aktionen (Binär) CV# 683 = 91 F23 Lautstärke CV# 349 = 18 Bremstaste Verlauf (wie CV4) CV# 684 = 8 F23 Loop-Info CV# 356 = 9 Speed Lock-Taste CV# 685 = 37 F24 Sound-Nummer CV# 375 = 1 Coasting-Stufe CV# 686 = 128 F24 Lautstärke  $CV# 390 = 170$  Lokfahrt CV3/CV4 Reduktion  $CV# 687 = 72$  F24 Loop-Info CV# 391 = 80 Lokfahrt Schwellen anheben CV# 744 = 26 Z1 Sound-Nummer CV# 395 = 70 Max. Lautstärke CV# 745 = 64 Z1 Lautstärke CV# 396 = 27 Leiser-Taste CV# 746 = 8 Z1 Loop-Info CV# 397 = 26 Lauter-Taste CV# 748 = 64 Z2 Lautstärke CV# 430 = 18 ZIMO Mapping 1 F-Tast CV# 749 = 8 Z2 Loop-Info

### **Sample Info.:**

- 22 Hilfdiesel.wav
- 24 Bremse V 160 002 III.wav
- 25 Dampfheizkessel\_Hagenuk.wav
- 26 Kompressor.wav
- 27 Glocke\_V160-002\_II.wav
- 28 Horn\_hoch\_kurz\_Echo\_mix.wav
- 29 Horn\_tief\_kurz\_Hall\_mix.wav
- 30 Horn\_hoch\_lang\_Echo\_mix.wav
- 31 Horn\_tief\_lang\_Hall\_mix.wav
- 32 Horn\_tief\_hoch\_Echo\_mix.wav
- 33 Schaffnerpfiff.wav
- 34 An-Abkuppeln.wav
- 35 Handbremse anziehen-lösen.wav
- 36 Kurvenquietschen.wav
- 37 Sanden.wav
- 38 Tür auf-zu V160.wav
- 39 Hptbremsventil\_Mix.wav
- 40 Bremse lösen\_bass.wav
- 41 Schienenknarren.wav
- 42 Kurvenquietschen\_lang.wav
- 43 Bremse entlüften.wav

Dieses Soundprojekt wurde für ZIMO 16-Bit MS-Decoder erstellt, es ist nicht auf ZIMO MX-Decodern abspielbar. Bei Fragen: [epoche4@gmail.com](mailto:epoche4@gmail.com)

Ich wünsche Ihnen viel Freude mit dem Soundprojekt.